## 5.4 - Variables page 42

Add the following table for clarification of default initial values.

The default initial value for ALL SystemVerilog needs to be indicated in a table.

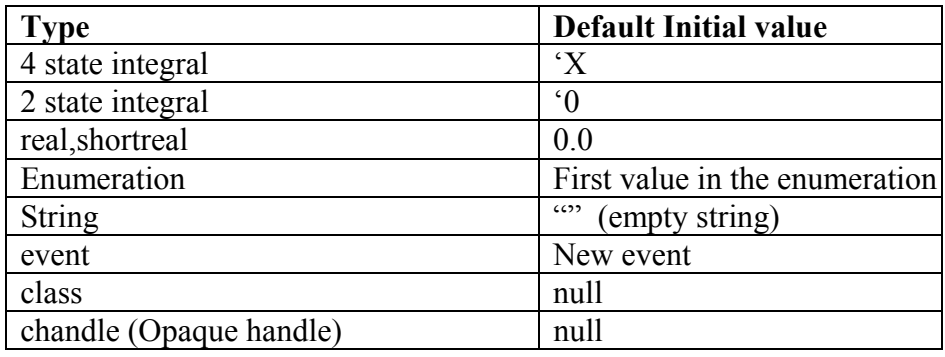

**DWS: LRM-229** 

#### 11.10 - In example page 90

Change in the middle example:

From: b2.a.j =50; // change a, shared by both b1 and b2

To**:** b2.a.j =50; // change a.j, shared by both b1 and b2

## **DWS: LRM-230**

## 12.2 OVerview section page 101

Delete the larger font statement in the middle of the page, this is duplicate of the smaller font statement just above. The statement reads as follows, start of line:

Using inheritance to build layered constraint systems enables the development of generalpurpose models that can be constrained to perform application-specific functions. **DWS: LRM-222** 

## 12..4.3 – page 106:

Add 'ascending' in range description as follows. In the second paragraph, change the line:

Change: ….expressions and ranges. Ranges are specified with a low and high bound, … to: ….expressions and ranges. Value Ranges are specified in ascending order with a low and high bound, …

## **DWS: LRM-231**

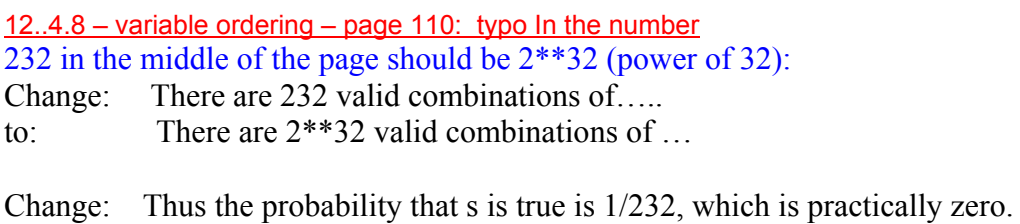

To: Thus the probability that s is true is  $1/(2**32)$ , which is practically zero.

#### **DWS: LRM-232**

13.2 Semaphores page 122 add this statement for declaration of semaphore for clarity. Add it right after the first paragraph in 13.2.

Here is an example of semaphore declaration: semaphore smTx;

#### **DWS: LRM-233**

#### 13.3 Mailboxed page 124

add this statement for declaration of mailboxs for clarity. Add it right after the first paragraph in 13.3.

Here is an example of mailbox declaration: mailbox mbxRcv;

## **DWS: LRM-234**

19.4 – modports – page 227 typo in the example towards the end Change:  $s u2(i$ (i(i.master)); to:  $s u2(.i(i.slave))$ ;

#### **DWS: LRM-139**

19.4.3 – an example of connecting …. modports – page 230 The keyword interface in module definitions for memMod and cpuMod should be **bold**.

Change: module memMod(interface a); To: module memMod(**interface** a);

 Change: module cpuMod(interface a); To: module cpuMod(**interface** a);

#### **DWS: LRM-235**

19.5.2 – an example using task in modport – page 233 Two typos: in memMod b.gnt and b.req should be a.gnt and a.req The keyword interface in cpuMod should be **bold**.

Change b.gnt  $\leq$  b.req & avail; // the gnt and req signals in the interface To: a.gnt  $\leq$  a.req & avail; // the gnt and req signals in the interface

#### **DWS: LRM-196**

 Change: module cpuMod(interface a); To: module cpuMod(**interface** a);

# **DWS: LRM-236**